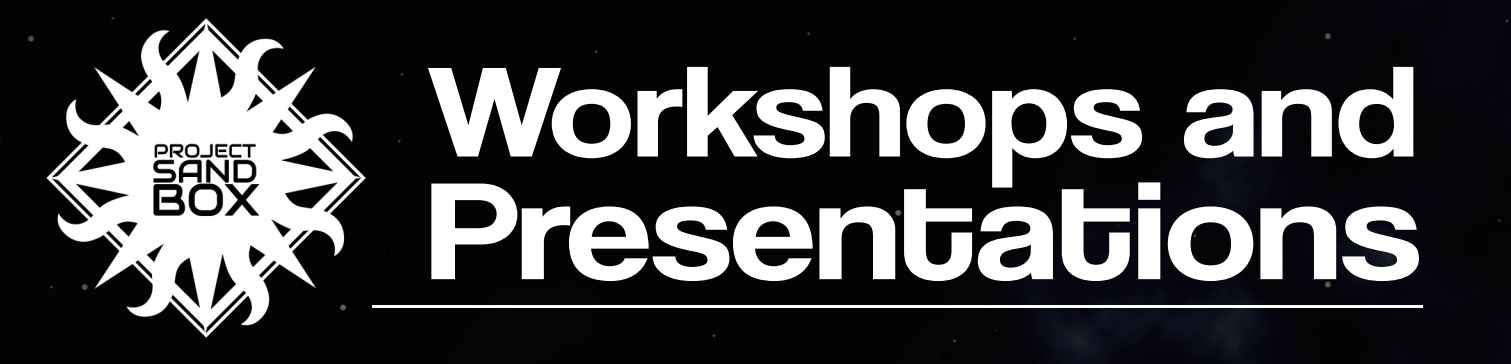

Workshops and presentations are located in the Library, across from the Information Research and Assistance Desk.

## **SoyouweretoldtousetheLibrary:DigitalMediatechnologyavailableintheLibrary**

Tuesday, September 4 3:00pm - 4:00pm and Wednesday, October 17 9:00am - 10:00am

Attendees will gain an understanding of the types of digital media that they can create in the Library, as well as an introductory knowledge of the inner workings of various digital media mediums. This includes types of software that are available, common file types that are used and a basic understanding of digital media workspaces.

# So you were told to make a research poster: How to design a research poster with **Adobe Photoshop**

Tuesday, September 11 9:30am - 10:30am and Thursday, October 25 3:05pm - 4:05pm

Attendees will gain an understanding of the layout of Adobe Photoshop, how to create/save a document and how to use simple design tools.

## **Soyouweretoldtomakealogo:HowtodesignalogowithAdobeIllustrator**

Wednesday, September 19 3:00pm - 4:00pm and Thursday, November 1 9:30am - 10:30am Attendees will gain an understanding of the layout of Adobe Illustrator, how to create/save a document and how to use simple design tools.

## **Soyouweretoldtotakeapicture:HowtouseaDSLRcamera**

#### Thursday, September 27 9:30am - 10:30am and Wednesday, November 7 3:00pm - 4:00pm

Attendees will gain an understanding of how to use a DSLR camera and receive an introduction on how to properly compose a photograph.

# **Soyouweretoldtomakeawebsite:HowtouseWordPresstomakeawebsite** Wednesday, October 3 9:00am - 10:00am and Tuesday, November 27 3:05pm - 4:05pm

Attendees will gain an understanding of how to create a basic website using WordPress, how to write simple HTML and common website layouts.

# So you were told to make a video: How to create a video with Adobe Premiere

## Tuesday, October 9 3:05pm - 4:05pm and Tuesday, November 20 9:30am - 10:30am

Attendees will gain an understanding of how to create a video using Adobe Premiere, the importance of screen resolutions and which video codecs to use.

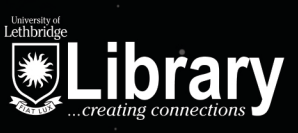

<http://www.uleth.ca/lib/projectsandbox>